Aircel 3g Settings For [Android](http://myfiles.ozracingcorp.com/document.php?q=Aircel 3g Settings For Android Phones) Phones >[>>>CLICK](http://myfiles.ozracingcorp.com/document.php?q=Aircel 3g Settings For Android Phones) HERE<<<

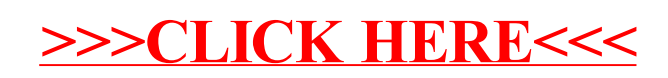